#### Examen du 13 décembre 2012

Durée : 2h, 14h-16h

Les résultats seront être justifiés. Les calculatrices sont autorisées

### 1 Sale Gauss

Dans tout l'exercice  $X$  et Y sont des variables gaussiennes standard indépendantes.

- 1. Pour  $a, b > 0$  et  $c \in \mathbb{R}$ , quelle est la loi de  $2(aX + bY + c)$ ?
- 2. Calculer les probabilités suivantes :  $\mathbb{P}(X + Y > 12), \mathbb{P}\left(X Y \geq 1, 64\sqrt{2}\right)$ .
- 3. Calculer  $\mathbb{E}(|X Y + c|)$ .

## 2 Question de cours

Soit un plan simple d'échantillonnage défini par le couple d'entiers strictement positifs  $(n, c)$ :

- 1. On suppose  $n = 11$  et  $c = 1$ . Calculer la probabilité d'accepter un lot si  $p = 0.02$ ,  $p = 0.07, p = 0.12.$
- 2. Quelle est le nombre moyen de pièces rejetées.
- 3. Quel est le risque du fournisseur pour  $p = 0.02$  (NQA) et celui du client pour  $p = 0.07$  $(NQL)$ ?

# 3 Carte de contrôle

La caractéristique que l'on contrôle est la valeur en bifidus d'un yaourt. Elle a pour spécifications 92 unités +/ − 5.

- 1. Au démarrage de ce procédé dont la stabilité n'est pas encore sûre, on relève les 5 premières mesures :  $90.5\,92.2\,92.3\,92.1\,90.0.$ 
	- (a) Estimer l'écart-type de ces mesures, en déduire  $Cp$  et  $Cpk$ .
	- (b) Comment peut-on qualifier ce procédé?
- 2. En vous inspirant des méthodes dites de *carte de précontrôle*, quelles limites provisoires de contrôle proposez vous ?
- 3. On effectue 10 mesures supplémentaires

91.4 90.7 92.6 92.6 93.6 91.1 91.8 90.8 91.4 91.4

Que peut-on dire de la stabilité du procédé?

- 4. Utiliser ces dix mesures pour une nouvelle estimation de l'écart type et des capabilités : à votre avis, peut-on relâcher les limites provisoires de contrôle ?
- 5. On a maintenant contrôlé 20 échantillons de taille 5, on peut considérer que le procédé est sous contrôle statistique et on peut utiliser les statistiques suivantes : moyenne de référence 91.53, et  $R$  de référence 3.4.
	- (a) Calculer la capabilité  $C_{pk}$  de ce procédé. Comment peut-on le qualifier ?
	- (b) Calculer les limites de contrôle pour la carte  $X$  ?
	- (c) Calculer les limites de contrôle pour la carte  $R$ .

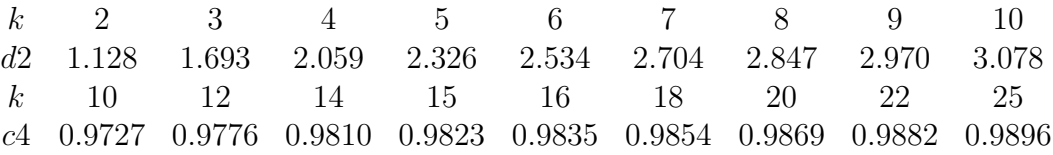

#### Intégrale Π(t) de la Loi Normale Centrée Réduite  $\mathcal{N}(0; 1)$ .

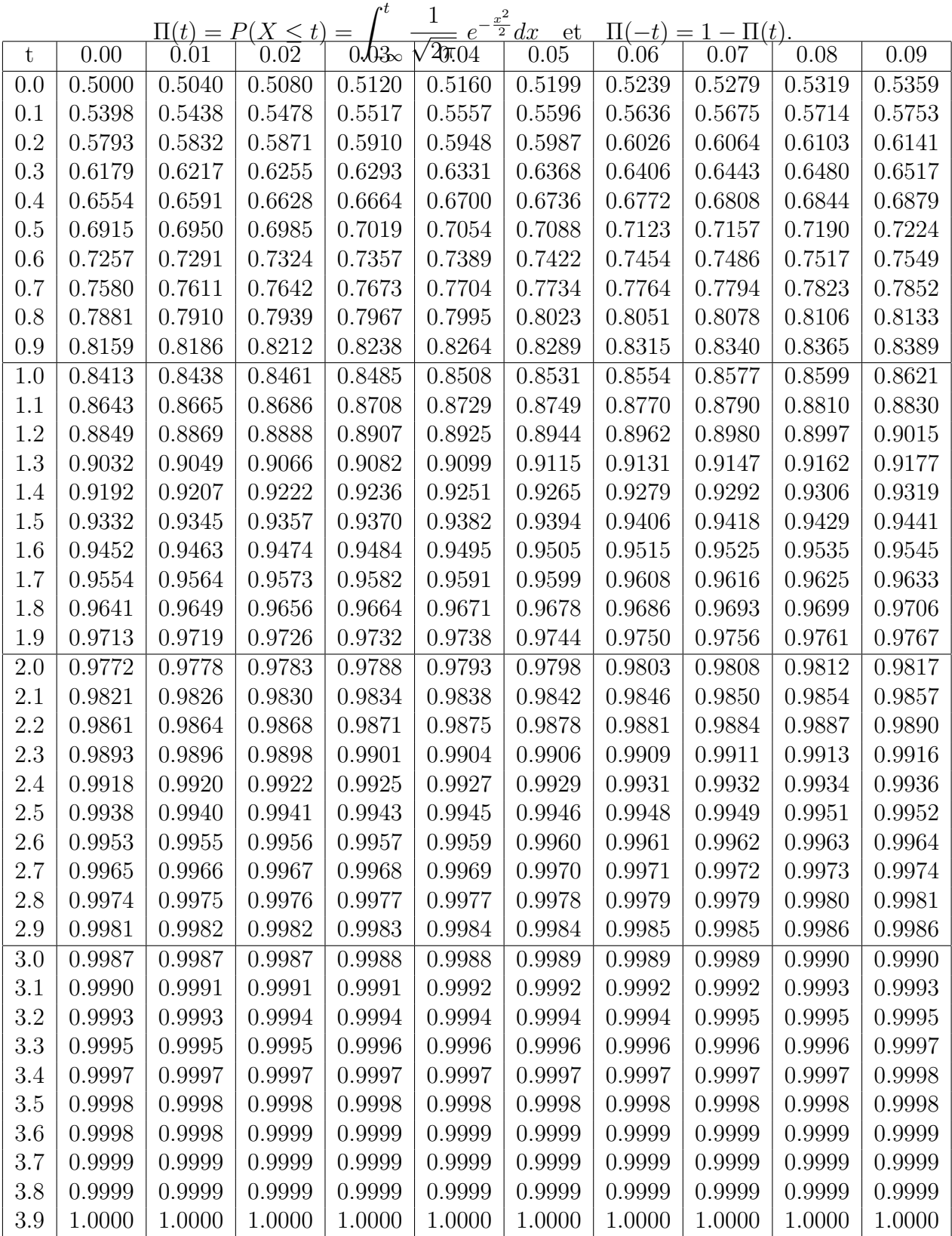